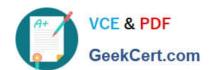

## QV\_DEVELOPER\_01QQ&As

**QlikView 11 Developer Certification Examination** 

# Pass QlikView QV\_DEVELOPER\_01 Exam with 100% Guarantee

Free Download Real Questions & Answers PDF and VCE file from:

https://www.geekcert.com/qv\_developer\_01.html

100% Passing Guarantee 100% Money Back Assurance

Following Questions and Answers are all new published by QlikView Official Exam Center

- Instant Download After Purchase
- 100% Money Back Guarantee
- 365 Days Free Update
- 800,000+ Satisfied Customers

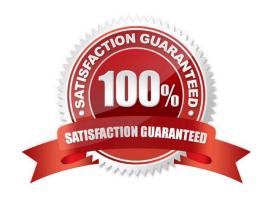

#### https://www.geekcert.com/qv\_developer\_01.html 2024 Latest geekcert QV\_DEVELOPER\_01 PDF and VCE dumps Download

#### **QUESTION 1**

How can a designer display the field selections that have been made within a chart caption?

A. by inserting a Current selections box into the Text in Chart B. by using an expression with GetCurrentselections in the Window Title option on the General tab

- C. by using an expression with SET Analysis and the system Fields in the Title Text option on the Caption tab
- D. by selecting show Current selections on the Caption tab

Correct Answer: B

#### **QUESTION 2**

Which technique should a developer use to clearly describe dimensions and measures for end users who need to use collaborative objects?

- A. add field metadata tags to fields in the load script
- B. put a How To sheet in the application
- C. put descriptive information in each object\\'s help text
- D. add a system table to the application

Correct Answer: A

#### **QUESTION 3**

A customer needs to display sales amounts for the current month and a trend of sales over the prior 12 months using asmall amount of screenspace.

Which chart type should the designer use to meets the customer\\'s needs?

- A. a Combo Chart with one expression to display the current month sales and a second expression represented as a Mini Chart to display a trend of sales over the prior 12 months
- B. a Straight Table with one expression to display the current month sales and a second Line Chart to display a trend of sales over the prior 12 months
- C. a Straight Table with one expression to display the current month sales and a second expression represented as a Mini Chart to display a trend of sales over the prior 12 months
- D. a Straight Table with one expression to display the current month sales and a second expression represented as a Linear Gauge to display a trend of sales over the prior 12 months

Correct Answer: C

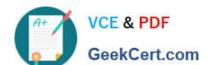

#### **QUESTION 4**

A customer has a sales data table and needs a chart to display sales figures by date, including dates without sales. The sales table is sorted by the primary key which is generated based on the type of order and the salesPersonID who generated it.

Which technique should a developer use to achieve this requirement?

A. a Resident Load and Peek, to determine the minimum and maximum dates and then AutoGenerate to create a master calendar

- B. the today() function, to determine the required date range and use an Inline load to generate the master calendar
- C. Peek, when loading the sales data, to create records within the sales data table for dates with no sales
- D. calculated dimensions in Chart Objects and expressions in List Boxes, to generate the required dates

Correct Answer: A

#### **QUESTION 5**

Refer to the exhibit to the right.

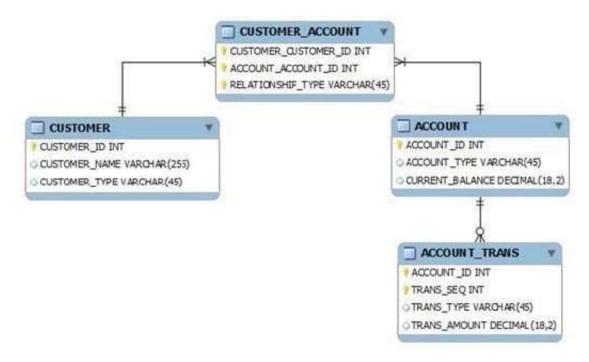

What is the cardinality of the relationship between CUSTOMER and ACCOUNT?

A. many-to-many

B. one-to-many

C. one-to-none

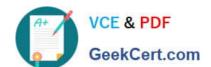

### https://www.geekcert.com/qv\_developer\_01.html

2024 Latest geekcert QV\_DEVELOPER\_01 PDF and VCE dumps Download

D. one-to-one

Correct Answer: A

<u>Latest</u>
<u>QV\_DEVELOPER\_01</u>
<u>Dumps</u>

QV DEVELOPER 01 VCE QV DEVELOPER 01 Exam

<u>Dumps</u>

Questions